# APPENDIX T  $\overline{A}$ Operators in R

#### OBJECTIVE

This appendix provides a description of selected R built-in functions, as well as a discussion about the use of relational operators. The built-in functions covered, include statistical functions in Table A.1 , text functions in Table A.2 , and mathematical and trigonometry functions in Table A.3 . I added a short list of useful general reference functions in Table A.4 . These are functions that I have often used for manipulating vectors in R. The relational operators are covered in section A.2. You will learn the rules that regulate the comparison between 2 vectors.

#### **Contents**

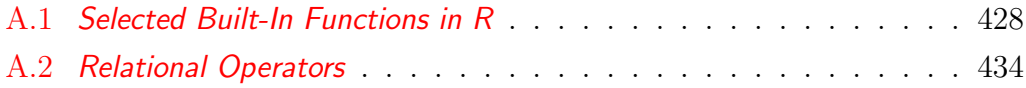

## A.1 Selected Built-In Functions in R

| max(x)                                        | This function computes the largest of all              |  |
|-----------------------------------------------|--------------------------------------------------------|--|
|                                               | elements pertaining to object x.                       |  |
| min(x)                                        | This function computes the smallest of all             |  |
|                                               | elements pertaining to object x.                       |  |
| $mean(x, train=0,$                            | This function computes the mean of object x. In        |  |
| na.rm=FALSE)                                  | Excel you will use various versions of the             |  |
|                                               | AVERAGE() function.                                    |  |
| median(x)                                     | This function computes the median of object x,         |  |
|                                               | assumed to contain several numbers.                    |  |
| quantile $(x, probs)$                         | This function computes one quantile or several         |  |
|                                               | quantiles of the numeric vector x, based on the        |  |
|                                               | vector of probabilities <i>probs</i> (Figure A.1 shows |  |
|                                               | how this function is used)                             |  |
| sd(x)                                         | This function computes the standard deviation          |  |
|                                               | of object x elements.                                  |  |
| sum(x)                                        | This function computes the sum of all elements         |  |
|                                               | pertaining to object x.                                |  |
| var(x)                                        | This function computes the variance of object x        |  |
|                                               | elements.                                              |  |
| $\text{dnorm}(x, \text{mean}=0, \text{sd}=1)$ | Evaluates the Normal density function at all           |  |
| or $\text{dnorm}(x, m=0, s=1)$                | elements of vector $x$ . By default meam=0 and         |  |
|                                               | $sd=1$ .                                               |  |

Table A.1 : Statistical Functions

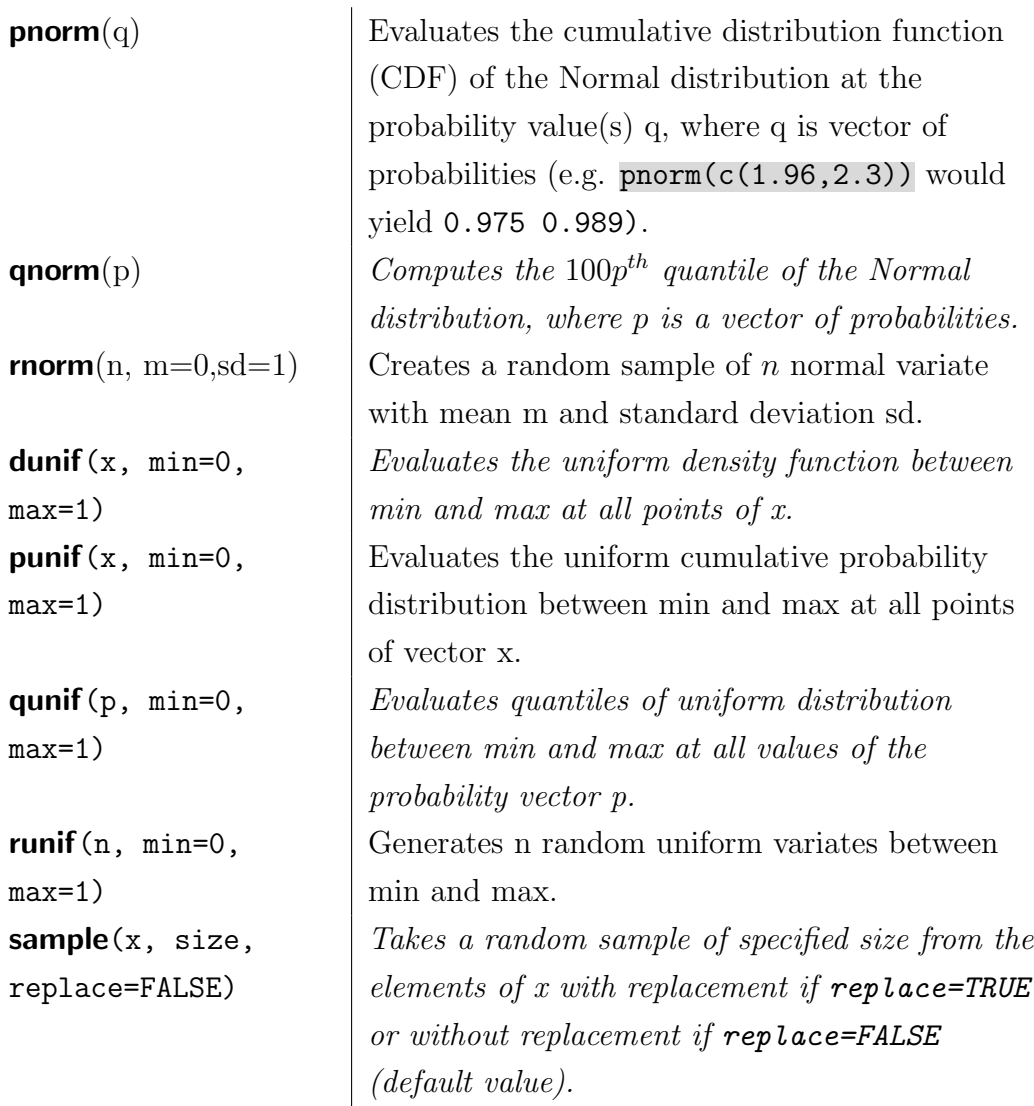

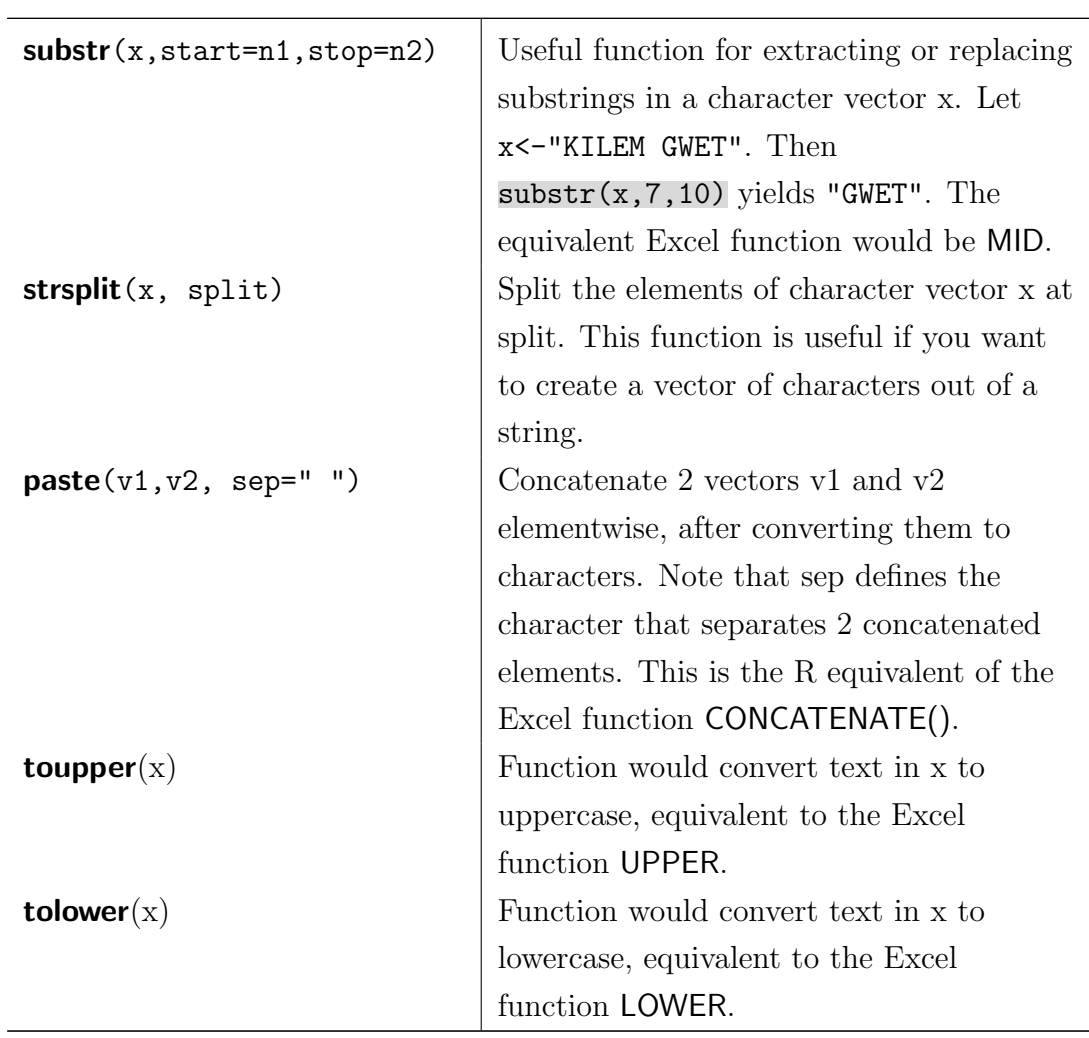

Table A.2 : List of Text Functions

| R Function    | <b>Excel Function</b> | Description                                  |
|---------------|-----------------------|----------------------------------------------|
| abs(x)        | $\mathbf{ABS}(x)$     | Returns the absolute value of object x. In   |
|               |                       | R, x may be a vector or a matrix, and        |
|               |                       | could be a cell or range of cells in Excel.  |
| ceiling $(x)$ | CEILING(x, 1)         | Returns the smallest integer that equals or  |
|               |                       | exceeds x.                                   |
| cos(x),       | COS(x),               | Returns the cosine and the hyperbolic        |
| cosh(x)       | COSH(x)               | cosine of x.                                 |
| exp(x)        | EXP(x)                | Returns $e$ raised to the power of number.   |
|               |                       | The constant e equals 2.71828182845904,      |
|               |                       | the base of the natural logarithm.           |
| floor $(x)$   | FLOOR(x,1)            | Returns the largest integer that is equal or |
|               |                       | smaller than x.                              |
| log(x)        | LN(x)                 | Returns the natural logarithm of a x,        |
|               |                       | which is based on the constant               |
|               |                       | $e = 2.71828182845904.$                      |
| log10(x)      | LOG10(x)              | Returns the base-10 logarithm of a x.        |
| round $(x,$   | $\text{ROUND}(x, n)$  | Rounds x to n digits after the decimal       |
| digits=n)     |                       | place. Parameter n is optional in R and      |
|               |                       | mandatory in Excel.                          |
| sin(x),       | SIN(x),               | Returns the sine and the hyperbolic sine of  |
| sinh(x)       | SIMH(x)               | X.                                           |
| sqrt(x)       | SQRT(x)               | Returns the square root of object x. In R,   |
|               |                       | x may be a vector or a matrix, and could     |
|               |                       | be a cell or range of cells in Excel.        |
| $tan(x)$ ,    | TAN(x),               | Returns the tangent and the hyperbolic       |
| tanh(x)       | TANH(x)               | tangent of x.                                |
| trunc(x)      | TRUNC(x, 1)           | Truncates the value of x towards 0.          |

Table A.3 : List of Math and Trigonometry Functions

| R Function                      | Description                                 |
|---------------------------------|---------------------------------------------|
| ncol(x)                         | Number of columns of a data frame or a      |
|                                 | matrix                                      |
| $\textbf{nrow}(x)$              | Number of rows of a data frame or a         |
|                                 | matrix                                      |
| seq(from n, to m, by k)         | Generates a sequence of numbers from n      |
|                                 | to m with increment of k.                   |
| $rep(x, times=t, each=e)$       | This function replicates the values in x, t |
|                                 | times and each element of x is repeated e   |
|                                 | times.                                      |
| $sort(x, decreasing = FALSE)$ . | Sorts all elements of vector x in ascending |
| The decreasing parameter is     | order by default. If you want to sort x is  |
| optional.                       | descending order, then you must specify     |
|                                 | decreasing=TRUE.                            |

Table A.4 : Reference Functions

| Session<br>Code View<br>Plots<br>Build<br>Debug<br>Profile<br>Tools<br>Help<br>File<br>Edit                                                                                                    |
|----------------------------------------------------------------------------------------------------|
| ິ<br>$\mathbf{H}$<br>88<br>OR<br>$\rightarrow$<br>Go to file/function<br>* Addins *                                                                                                    |
| $\mathbf{Q}$ Untitled1* $\times$<br>Source on Save $\left \begin{array}{c} \mathbb{Q} \\ \mathbb{Q} \end{array}\right $<br>目<br>$\rightarrow$ + Source $\rightarrow$<br>$\rightarrow$ Run<br>$\sum_{i=1}^{n}$<br>ikal i<br>$x \le -3:67$<br>1<br>$\rightarrow$ Source<br>$Ctrl + Shift + S$<br>$\overline{2}$<br>print(x)<br>$\overline{3}$<br>Source with Echo Ctrl+Shift+Enter<br>quantile $(x, c(0.25, 0.67, 0.75))$<br>ŁY<br>Source as Local Job.<br>Source the contents<br>of the active |
| document (with<br>1:1<br>(Top Level) $\div$<br>echo)<br>Terminal $\times$<br>Console<br>Jobs $\times$<br>$\mathbb{R}$ R4.1.1 $\cdot$ ~/ $\approx$                                                                                                    |
| > source("~/.active-rstudio-document", echo=TRUE)<br>$> x < -3:67$<br>$>$ print(x)<br>$\lceil 1 \rceil$<br>$3 \quad 4$<br>8<br>9 10 11 12 13 14 15 16 17 18 19 20 21<br>5.<br>6<br>7<br>[20] 22 23 24 25 26 27 28 29 30 31 32 33 34 35 36 37<br>38 39 40<br>[39] 41 42 43 44 45 46 47 48 49 50 51 52 53 54 55 56 57 58 59<br>[58] 60 61 62 63 64 65 66 67<br>> quantile(x,c(0.25,0.67,0.75))<br>25%<br>67%<br>75%<br>19.00 45.88 51.00                                                        |

Figure A.1: Computing Quantiles of a Numeric Vector

### A.2 Relational Operators

Table A.5 shows the relational operators supported by R language. You can compare 2 vectors **a** and **b** (e.g.  $(a>b)$ ). This operation is possible only if the number of elements of the longer vector is a multiple of the number of elements of the shorter vector. In this case, each element of the shorter vector will be compared with the *Corresponding* element in the longer vector.

Consider the commands  $a \leftarrow c(5,2)$  and  $b \leftarrow c(1,4,3,6)$ . The longer vector b has 4 elements whereas the shorter one a has only 2. Nevertheless, the binary operator  $\geq$  used in the command  $(a\geq b)$  can still be applied on vectors of different lengths. This operation is done by recycling the elements of the shorter vector a. The recycling process consists of extending the shorter vector until it matches the length of the longer one. The elements of the short vector are repeated sequentially, starting by the first one. R will evaluate  $(a < b)$ according to the following table:

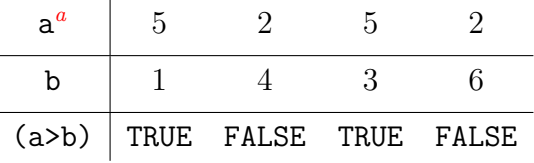

 ${}^a$ Extended version of vector  $a$ .

It follows from this table that 5 (the first element of a) is associated the 1 and 3 (the first and third element of b), whereas 2 (the second element of a) is associated with 4 and 6, the second and fourth element of b). The command (a>b) produced the boolean vector (TRUE, FALSE, TRUE, FALSE).

Note that if the number of b-elements is not a multiple of the number of a-elements, some a-elements will be recycled more than others, which will generate a warning message. But recycling will still take place. Recycling is commonly-used in R for binary element-wise operators on vectors.

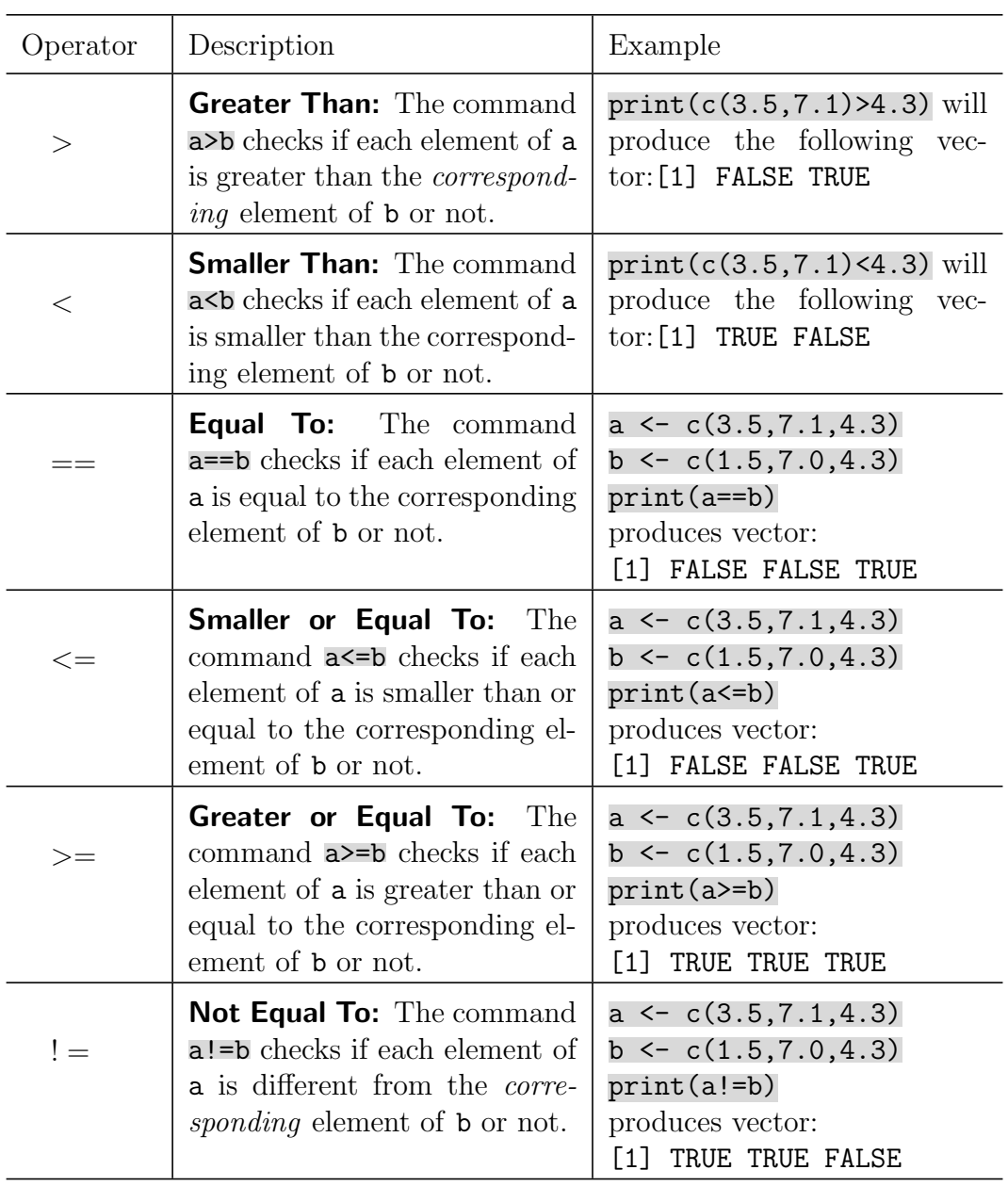

**Table A.5** : Relational operators for comparing 2 vectors  $a$  and  $b$